## **Единый государственный экзамен**

## **по ИНФОРМАТИКЕ и ИКТ**

### **Тренировочный вариант №1803**

### **18 ноября 2018 г.**

## **<http://ege-inf.ru>**

В экзаменационных заданиях используются следующие соглашения.

1) Обозначения для логических связок (операций):

- а) отрицание (инверсия, логическое НЕ) обозначается  $\neg$  (например,  $\neg A$ );
- б) конъюнкция (логическое умножение, логическое И) обозначается ∧ (например,  $A \wedge B$ ) либо & (например,  $A \& B$ );
- в) дизъюнкция (логическое сложение, логическое ИЛИ) обозначается ∨ (например,  $A \vee B$ ) либо | (например,  $A|B$ );
- г) следование (импликация) обозначается  $\rightarrow$  (например,  $A \rightarrow B$ );
- д) тождество обозначается  $\equiv$  (например,  $A \equiv B$ ). Выражение  $A \equiv B$  истинно тогда и только тогда, когда значения  $A$  и  $B$  совпадают (либо они оба истинны, либо они оба ложны);
- е) символ 1 используется для обозначения истины (истинного высказывания); символ 0 — для обозначения лжи (ложного высказывания).
- 2) Два логических выражения, содержащих переменные, называются равносильными, если значения этих выражений совпадают при любых значениях переменных. Так, выражения  $A \rightarrow B$  и  $\neg A \vee B$  равносильны, а  $A \vee B$  и  $A \wedge B$ неравносильны (значения выражений разные, например, при  $A = 1, B = 0$ ).
- 3) Приоритеты логических операций: инверсия (отрицание), конъюнкция (логическое умножение), дизъюнкция (логическое сложение), импликация (следование), тождество. Таким образом,  $\neg A \land B \lor C \land D$  означает то же, что и  $((\neg A) \land B) \lor (C \land D)$ . Возможна запись  $A \land B \land C$  вместо  $(A \land B) \land C$ . То же относится и к дизъюнкции: возможна запись  $A \vee B \vee C$  вместо  $(A \vee B) \vee C$ .
- 4) Обозначения Мбайт и Кбайт используются в традиционном для информатики смысле — как обозначения единиц измерения, чьё соотношение с единицей «байт» выражается степенью двойки.

## Часть 1

Укажите количество различных трёхзначных восьмеричных чисел, двоичная  $1<sup>1</sup>$ запись которых содержит не менее 6 значащих единиц.

#### 

 $2<sup>1</sup>$ Известно, что логическая функция  $f(x_1, x_2, x_3)$  принимает значение 1 ровно на 5 наборах своих аргументов. Сколько существует различных логических функций  $q(x_4, x_5)$ , если известно, что выражение  $f(x_1, x_2, x_3) \wedge q(x_4, x_5)$  принимает значение 1 ровно на 10 наборах аргументов  $x_1, \ldots, x_5$ ?

#### $O$ TBeT:  $\_\_\_\_\_\_\_\_\_\_\_\_\_\_\_\_\_\_\_\_\_\_$

Между населёнными пунктами А, В, С, D, Е, F построены дороги, протяжён- $3<sup>2</sup>$ ность которых приведена в таблице. Отсутствие числа в таблице означает, что прямой дороги между пунктами нет.

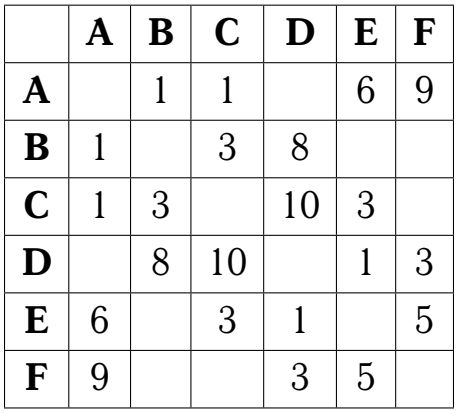

Определите длину кратчайшего замкнутого пути, проходящего ровно один раз через все населённые пункты. Передвигаться можно только по указанным дорогам.

 $O$ TBet:  $\overline{\phantom{0}}$ 

Для эффективного поиска целочисленных ключей часто используют двоич- $4\vert$ ное дерево поиска (BST). Любое поддерево BST также является BST, причём все ключи узлов левого поддерева меньше, а ключи узлов правого поддерева, соответственно, больше ключа текущего узла.

В Таблице 1 содержится информация об узлах некоторого двоичного дерева поиска и их ключах. Знак «- » обозначает отсутствие соответствующего сына. На основании представленных данных определите наибольшее количество операций сравнения ключей, которые могут потребоваться для поиска произвольного целочисленного ключа в данном дереве.

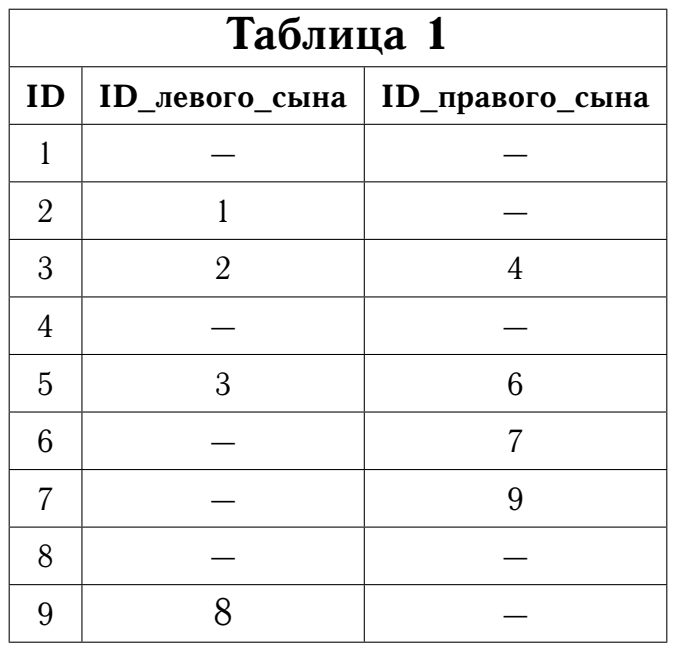

Ответ: \_

 $5<sup>1</sup>$ Для передачи сообщений по каналу связи используется равномерный двоичный код. Каждому символу исходного трёхсимвольного алфавита соответствует 6-битовое кодовое слово. Для набора кодовых слов выполнено следующее свойство (важное для расшифровки сообщений при наличии помех):

любые два слова из набора отличаются не менее чем в четырёх позициях.

Известно, что двум символам исходного алфавита соответствуют кодовые слова 111000 и 010101 соответственно. Сколько существует различных кодовых слов, которыми можно закодировать третий символ?

 $6<sup>1</sup>$ На вход алгоритма подаётся натуральное число N. Алгоритм строит по нему новое число R следующим образом. Строится двоичная запись числа N. К этой записи дважды дописывается разряд справа по следующему правилу: дописывается 1, если текущее количество единиц нечётное и 0, если количество единиц чётное. Например, запись 11100 преобразуется в запись 1110010. Полученная таким образом запись является двоичной записью искомого числа  $R$ .

Укажите количество таких чисел R в диапазоне от 50 до 100, которые могут являться результатом работы алгоритма.

#### 

В ячейки диапазона А1:В6 электронной таблицы были записали значения как  $\mid 7 \mid$ показано на рисунке, а в ячейку С1 - формула ЕСЛИ(И(А1 > 0; ИЛИ(А\$1 <  $-5$ ; \$A1 > 2\*B2)); B1;  $-$ \$B\$3).

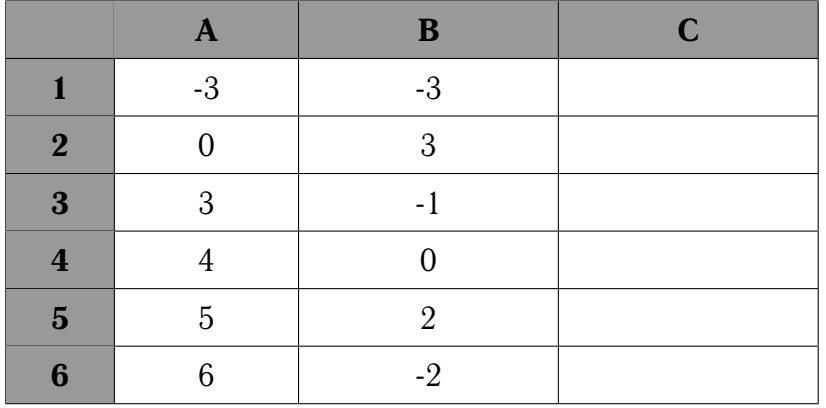

Чему станет равна сумма значений в ячейках С2:С5, если формулу из ячейки С1 скопировать во все ячейки этого диапазона?

 $8<sup>1</sup>$ Запишите число, которое будет напечатано в результате выполнения следующей программы.

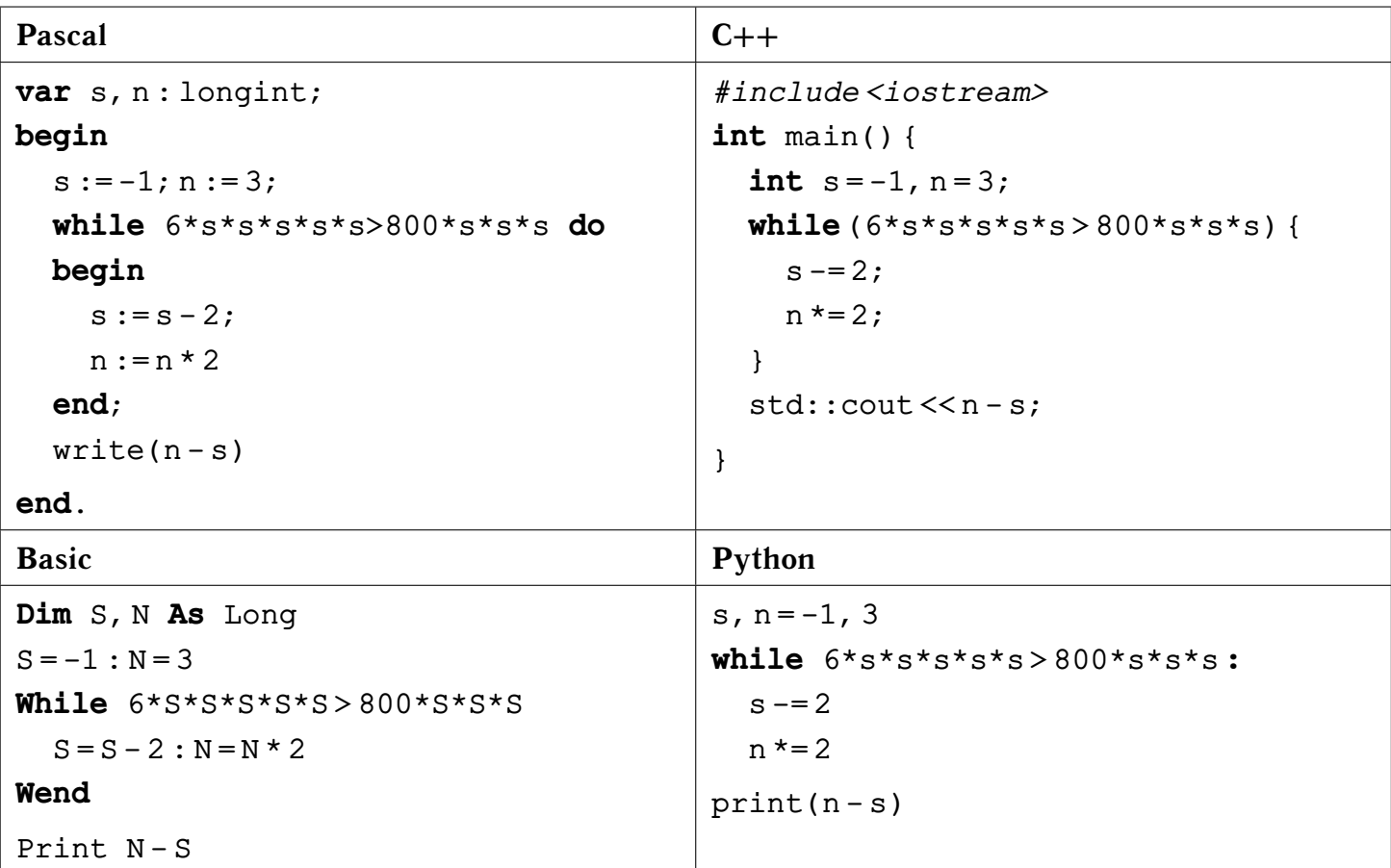

#### 

 $9<sup>1</sup>$ Количество цветов, используемых в палитре некоторого растрового изображения, увеличили в 65536 раз, из-за чего объём файла увеличился на 3 Кбайта. Также известно, что при изменении первоначальной глубины цвета на 2 бита полученный объём файла оказался бы равен 384 байта. Определите количество цветов в первоначальной палитре.

 $O$ TBet:  $-$ 

Карточки с буквами Р, О, Б, О, Т перемешали, после чего случайным  $\vert$  10  $\vert$ образом извлекли три карточки и выложили их в ряд. Сколько бит информации содержит сообщение, что было составлено слово БОР? Ответ округлите до целого количества бит.

## 

Ниже на четырёх языках записана рекурсивная функция fusc(k).  $\vert$  11  $\vert$ 

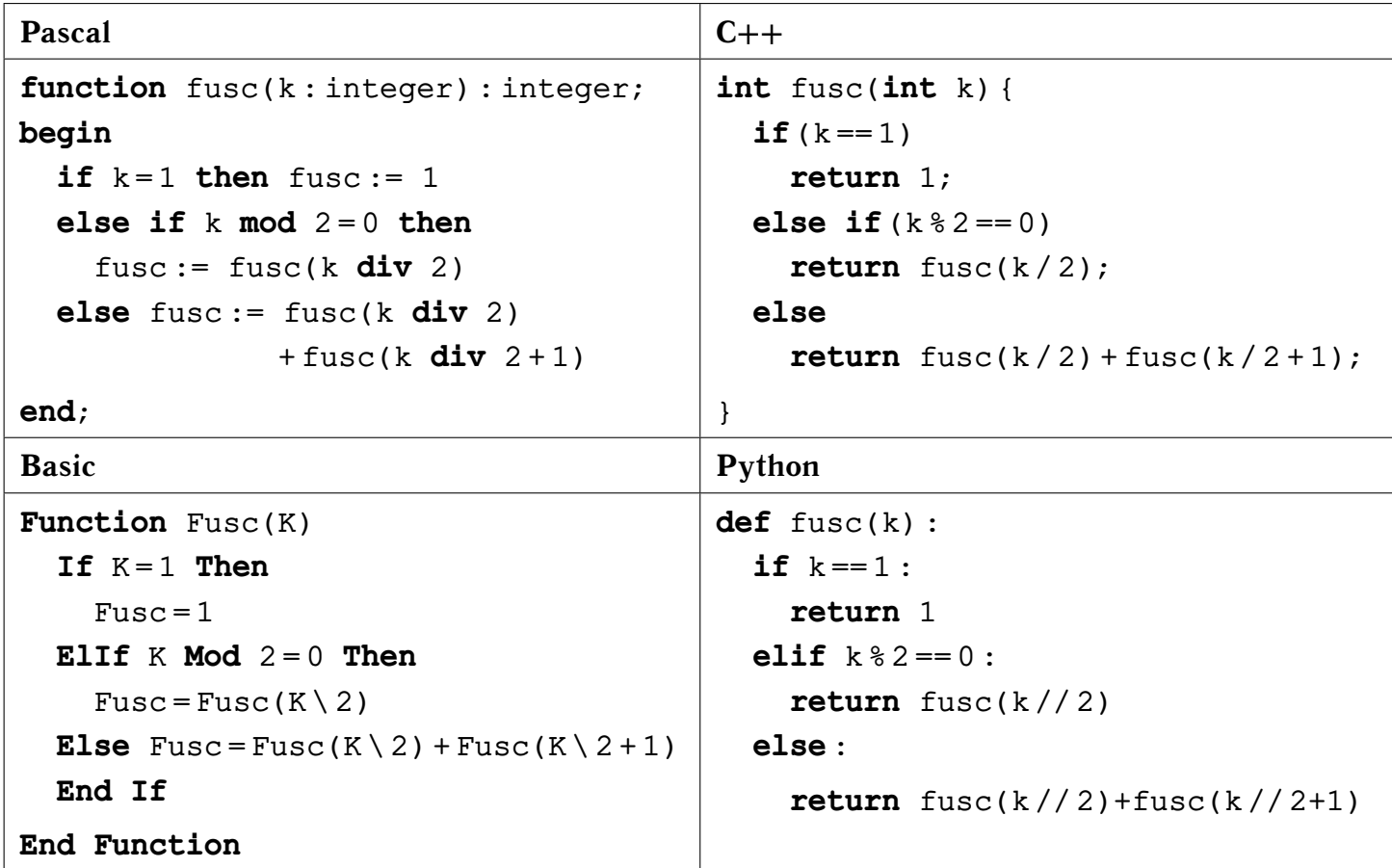

Определите количество значений аргумента  $k \in [3, 16]$ , при которых значение функции fusc(k) является чётным.

#### $O$ TRET:  $-$

 $\vert 12 \vert$ Для узла с IP-адресом 111.3.161.27 адрес сети равен 111.3.160.0. Сколько существует возможных значений третьего слева байта маски, если известно, что данная сеть содержит не менее 2000 узлов?

#### Ответ:

 $|13|$ Для подтверждения операций в системе пользователю высылается ключ из шести символов, содержащий арабские цифры и некоторый набор строчных букв латинского алфавита. Для хранения каждого ключа отведено одинаковое минимально возможное целое число байт. При этом используют посимвольное кодирование ключей, все символы кодируют одинаковым минимально возможным количеством бит.

Для хранения 320 ключей потребовалось 1,25 Кбайт. Какое наибольшее количество букв может содержаться в наборе, используемом для генерации ключей?

#### Ответ:

**14** Исполнитель Шифровщик производит поразрядное преобразование натуральных десятичных чисел, используя представленную ниже таблицу шифрования.

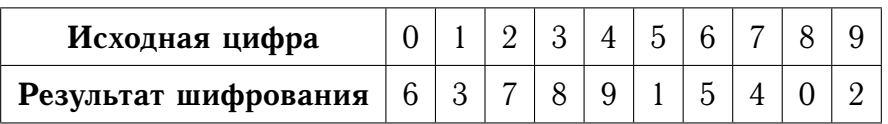

*Пример. Исходное число:* 1025*. Преобразование разрядов:* 1 → 3*,* 0 → 6*,* 2 → 7*,* 5 → 1*. Результат:* 3671*.*

Сколько различных чисел, начинающихся на цифру **8**, могут быть получены в результате преобразования с помощью Шифровщика исходного числа **1474**?

**Ответ:**

**15** Схема дорог, связывающая 6 городов, показана на рисунке. По каждой дороге можно двигаться только в одном направлении, указанном стрелкой. Сколько существует различных путей из города А в город Е?

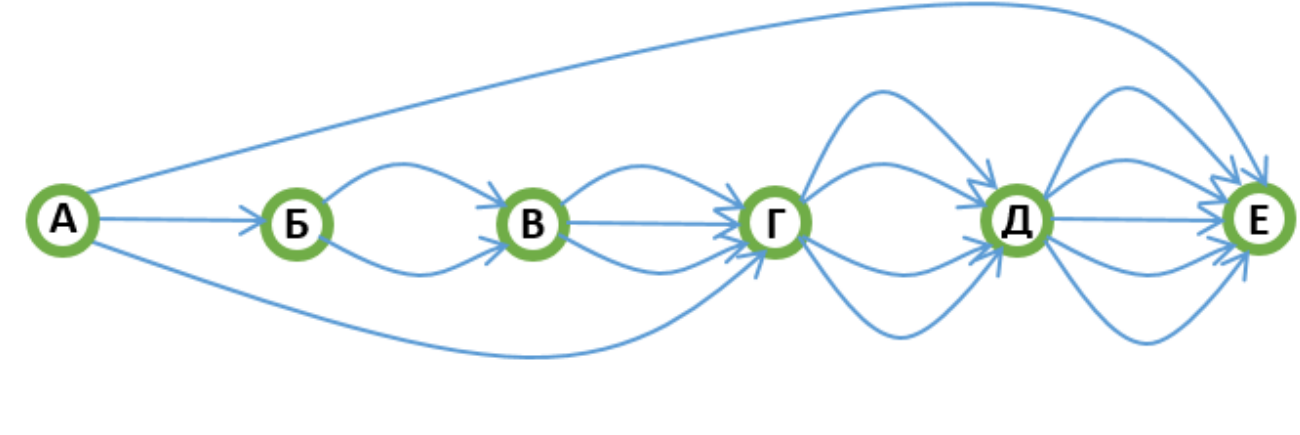

**Ответ:**

 $|{\bf 16}|$  Запись двузначного числа N в системе счисления с основанием 16 оканчивается на 3. Чему равно это число, если известно, что его запись в системе счисления с основанием 5 совпадает с записью в системе счисления с основанием 7, записанной в обратном порядке? Ответ дайте в десятичной системе.

#### **Ответ:**

 $|17|$  В языке запросов поискового сервера для обозначения логической операции «ИЛИ» используется символ «|», а для обозначения логической операции «И» символ «&». В таблице приведены запросы и количество найденных по ним страниц.

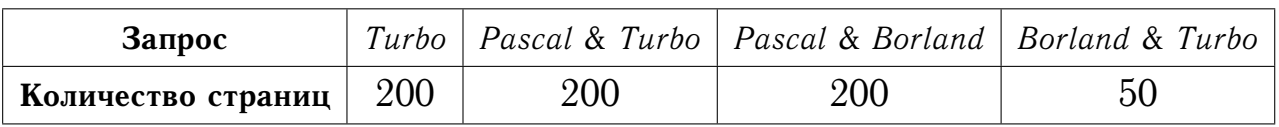

Какое количество страниц будет найдено по запросу Pascal & (Borland | Turbo)?

 $O$ TBet:  $\qquad \qquad$ 

Укажите наименьшее число А, для которого при любых неотрицательных  $|18|$ числах х, у тождественно истинна формула

$$
(A \cdot (x - 2) < y) \to ((x - 10) \cdot (20 - x) < y).
$$

В программе используется одномерный целочисленный массив А с индекса- $|19|$ ми от 0 до 9. Значения элементов равны 5; 20; 12; 38; 18; 26; 37; 12; 18; 9 соответственно, т. е. А[0] = 5; А[1] = 20 и т. д. Определите значение переменной к после выполнения следующего фрагмента программы.

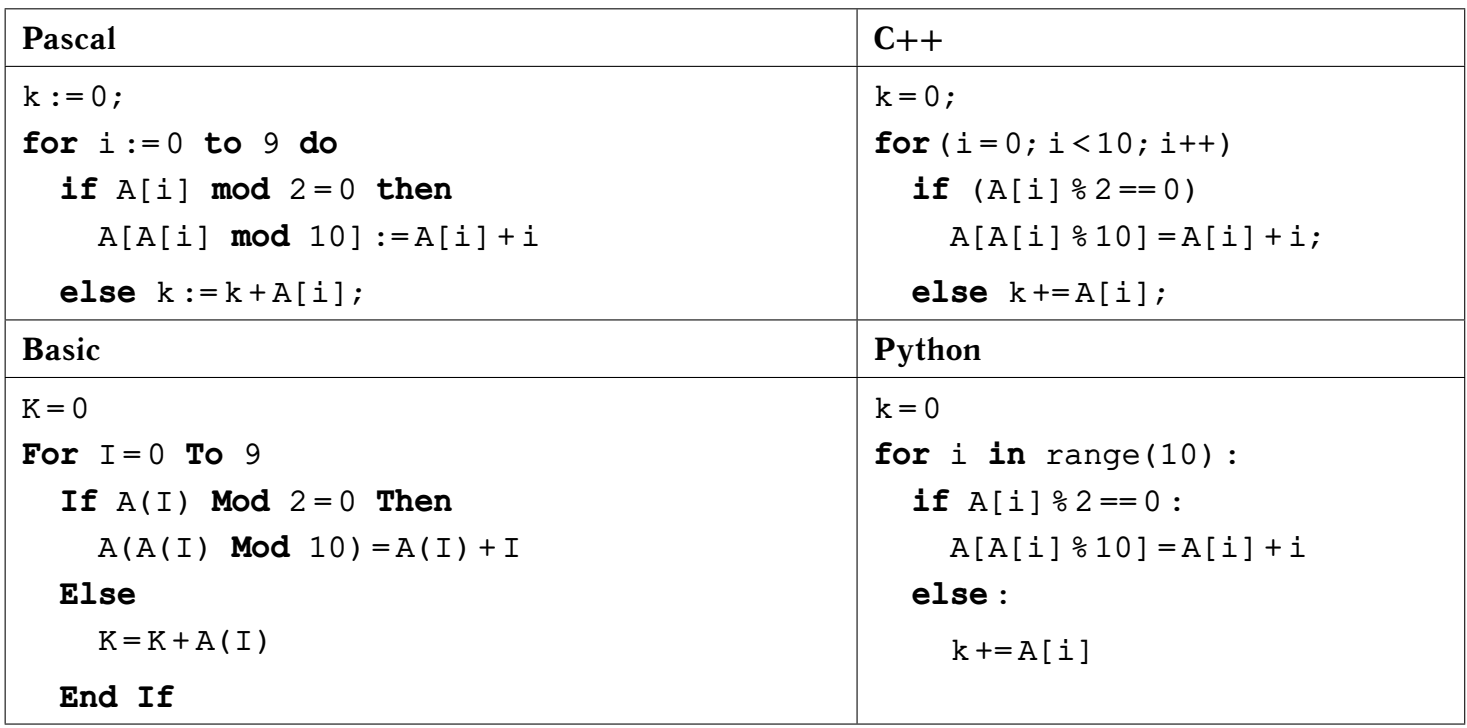

 $O<sub>TB</sub>er:$ 

Укажите наибольшее натуральное трёхзначное число  $x$ , при вводе которого  $|20|$ будут напечатаны числа 1 и 2.

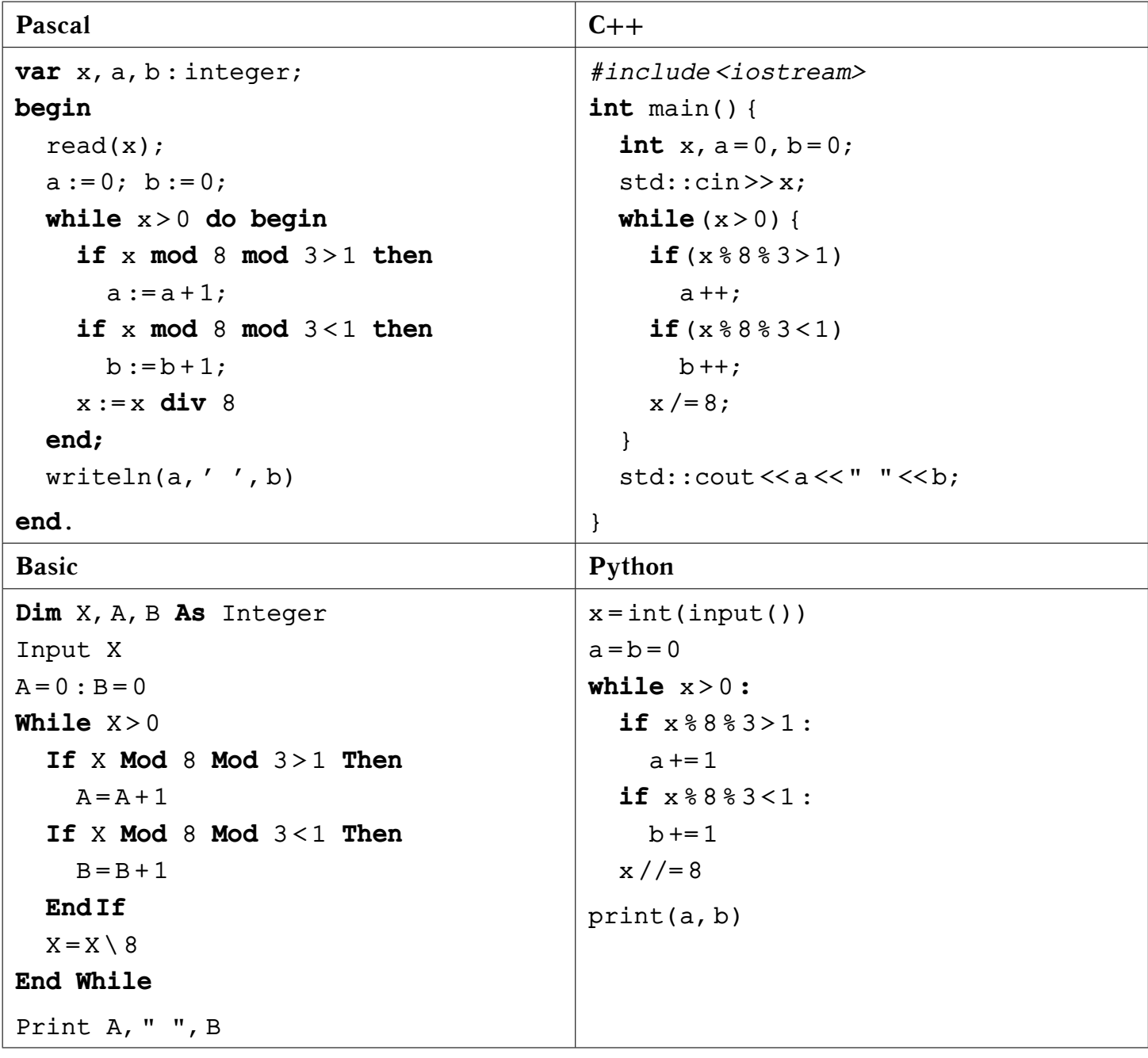

Ответ: \_\_

Определите, какое число будет напечатано в результате выполнения следую- $|21|$ щего алгоритма.

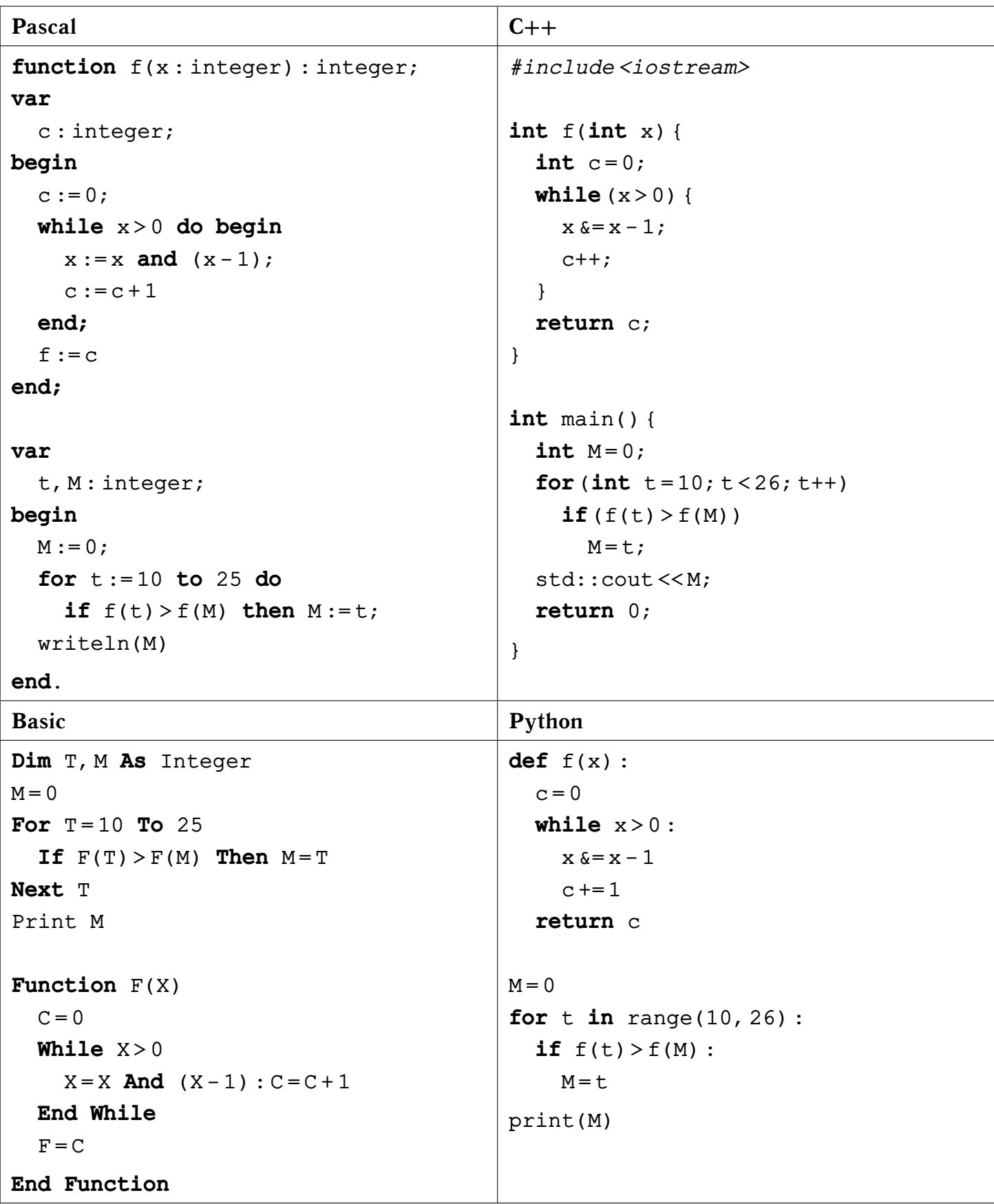

Ответ:

**22** Робот находится в левой нижней клетке прямоугольного клетчатого поля, состоящего из 5 строк и 6 столбцов. За один ход робот может выполнить одну из следующих команд:

1) переместиться в соседнюю клетку вправо;

2) переместиться в соседнюю клетку вверх.

Первая команда перемещает робота на одну клетку вправо, а вторая — на одну клетку вверх. Программа для робота — это последовательность команд.

Определите количество программ, после выполнения которых робот окажется в **правой верхней клетке** поля.

**Ответ:**

**23** Сколько существует различных наборов значений логических переменных  $x_1, \ldots, x_{10}$  при которых следующие выражения истинны?

$$
(x_2 \to x_4) \land (x_4 \to x_5) \land (x_1 \to x_3) \land (x_3 \to x_8),
$$
  
\n
$$
(x_7 \to x_{10}) \land (x_5 \to x_7) \land (x_8 \to x_9) \land (x_9 \to x_1),
$$
  
\n
$$
(x_6 \to x_1) \land (x_1 \to x_2).
$$

**Ответ:**

## Часть 2

Требовалось написать программу, которая по входным целым числам  $n$  и  $a$  $|24|$ из множеств  $\{10, \ldots, 10000\}$  и  $\{0, \ldots, 9\}$  соответственно, определяла и печатала количество различных систем счисления, в которых число  $n$  оканчивается на цифру  $a$ . Приведённая ниже программа содержит ошибки.

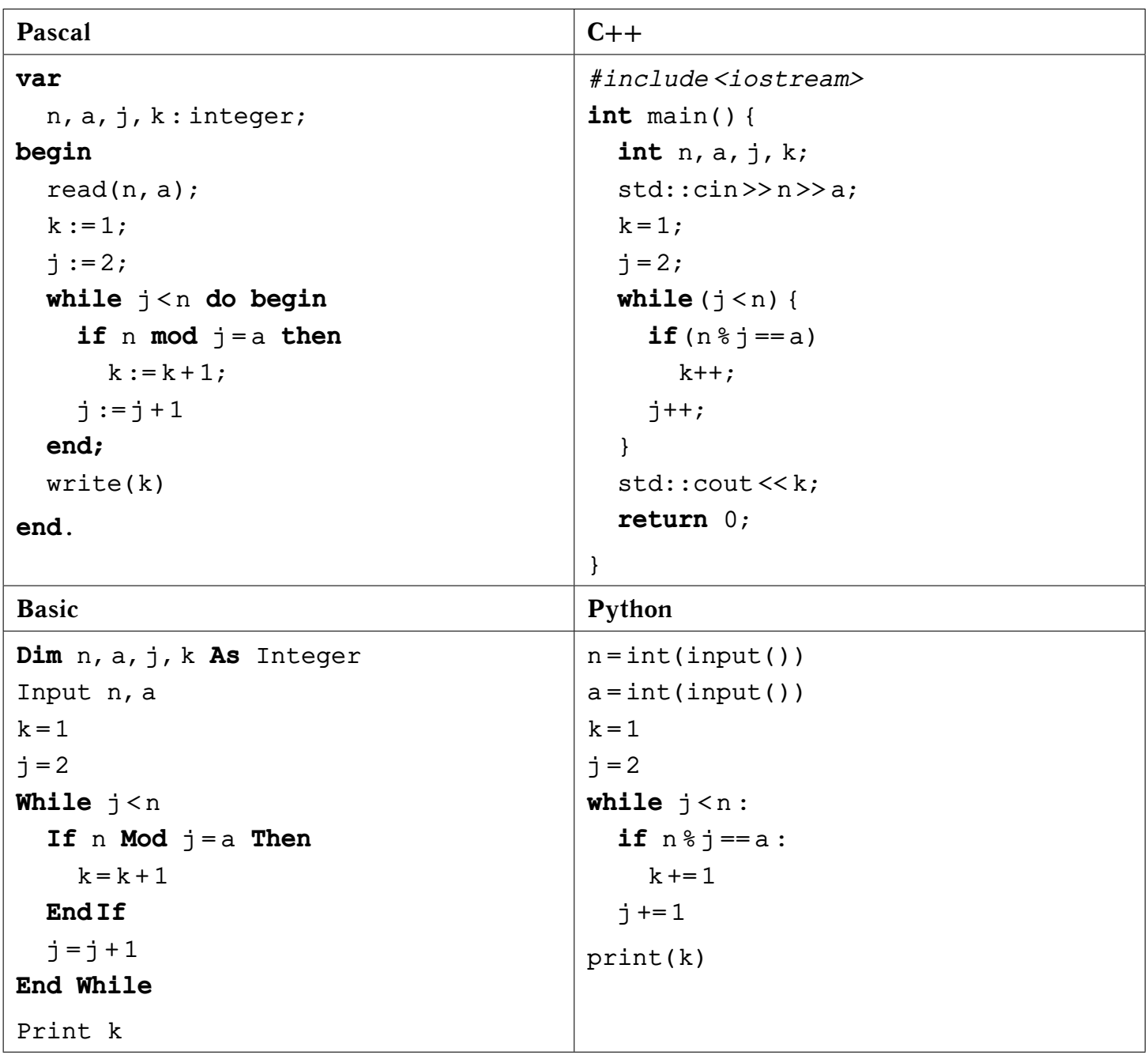

Последовательно выполните следующее.

- 1) Напишите, что выведет эта программа при вводе чисел 12 0.
- 2) Напишите, что выведет эта программа при вводе чисел 721 1.
- 3) Найдите в программе все ошибки (их может быть одна или несколько). Для каждой ошибки выпишите строку, в которой она допущена, и приведите эту же строку в исправленном виде.

© Богданов Д. В., 2017-2018 уч. год

Достаточно указать ошибки и способ их исправления для одного языка программирования. Обратите внимание: необходимо исправить приведённую программу, а не написать свою. Требуется заменить только ошибочные строки, но нельзя удалять строки или добавлять новые. За исправления, внесённые в строки, не содержащие ошибок, баллы будут снижаться.

Дан массив, содержащий 2018 целых чисел, по модулю не превышающих  $2^{12}$ .  $|25|$ Необходимо найти в этом массиве количество элементов, которые начинаются с чётной и которые начинаются с нечётной цифры. Если элементов, которые начинаются с чётной цифры, в массиве больше, то заменить каждый из этих элементов на максимальный из элементов с чётной первой цифрой. Иначе заменить каждый из элементов, который начинается с нечётной цифры, на минимальный из элементов с нечётной первой цифрой.

Напишите на одном из языков программирования программу для решения этой задачи. В качестве результата программа должна вывести изменённый массив, по одному элементу в строке. Например, для исходного массива из 5 элементов  $-50 - 30 - 18$  программа должна вывести числа -30 0 -30 -30 8.

Исходные данные объявлены так, как показано ниже. Запрещается использовать не описанные переменные, но допускается не использовать некоторые из них.

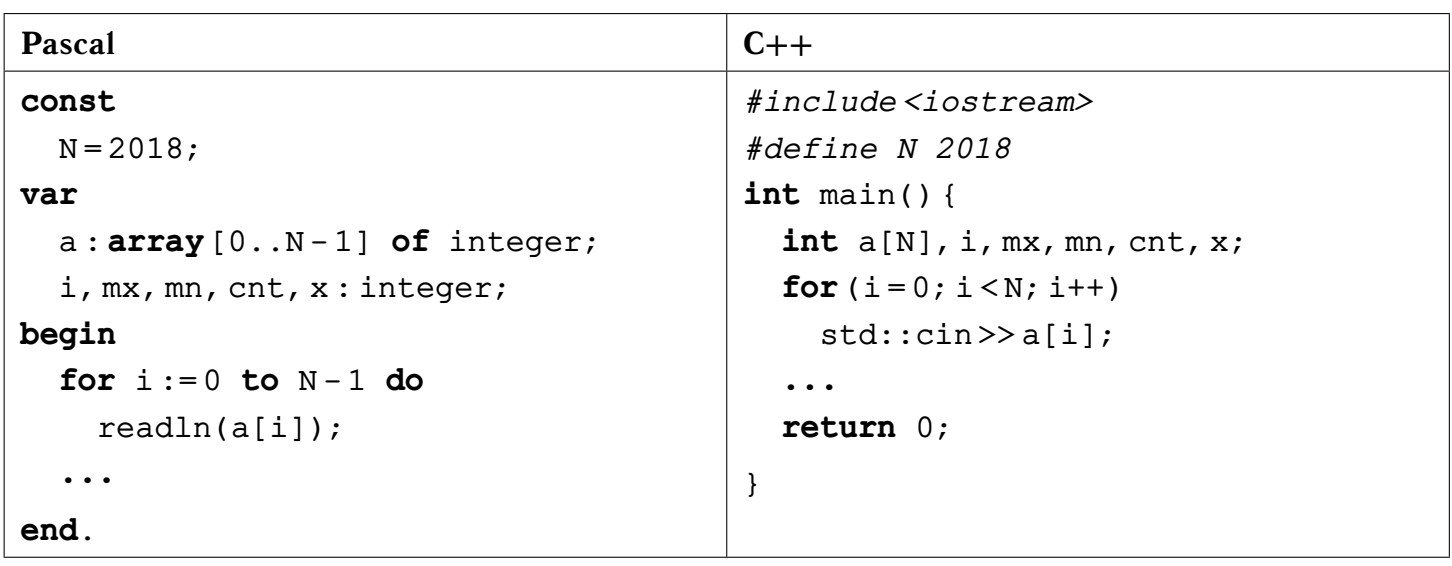

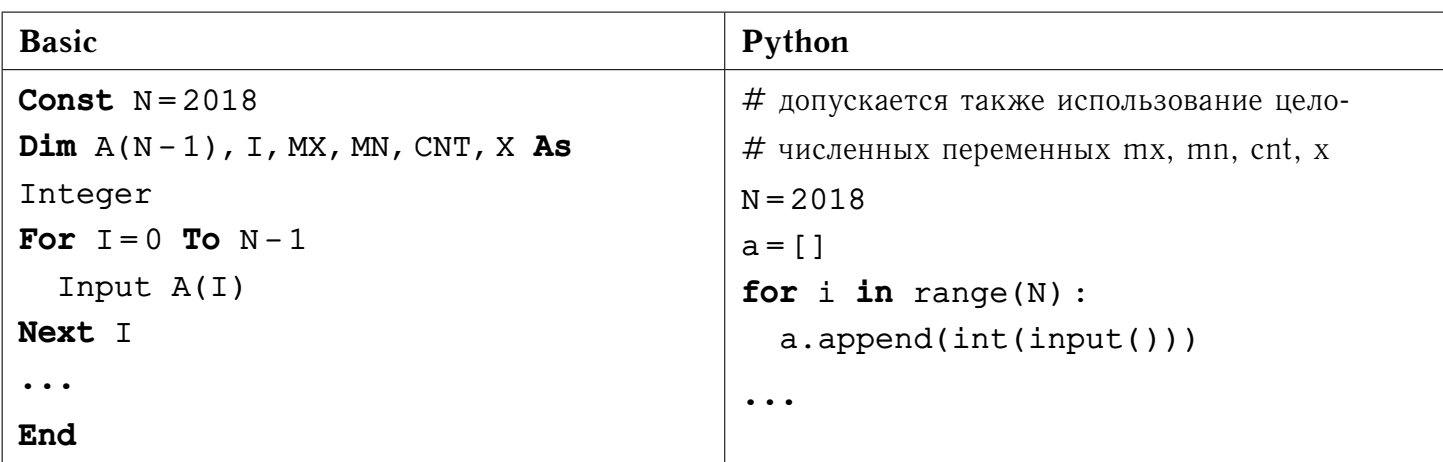

В качестве ответа необходимо привести фрагмент программы, который должен находиться на месте многоточия. Допускается решение на другом языке программирования. В этом случае укажите название языка и используемую версию. При этом необходимо использовать те же самые исходные данные и переменные, какие были предложены в условии.

**26** Два игрока, Полина и Виктория, играют в следующую игру. Перед игроками лежит куча конфет. Игроки ходят по очереди, первый ход делает Полина, второй ход — Виктория. За один ход игрок может взять:

- 1 или 2 конфеты, если количество конфет в куче делится на 3;
- 2 или 3 конфеты, если количество конфет в куче при делении на 3 даёт остаток один;
- 1 или 3 конфеты, если количество конфет в куче при делении на 3 даёт остаток два.

Например, имея кучу из 4 конфет, за один ход можно взять 2 или 3 конфеты. Каждый ход можно делать при наличии достаточного количества конфет. Игра завершается в тот момент, когда становится невозможно сделать очередной ход, при этом соответствующий игрок **проигрывает**. В начальный момент в куче было  $S > 0$  конфет.

Будем говорить, что игрок имеет выигрышную стратегию, если он может выиграть при любых ходах противников. Описать стратегию игрока — значит описать, какой ход он должен сделать в любой ситуации, которая ему может встретиться при различной игре противников.

Выполните следующие задания. Во всех случаях обосновывайте свой ответ.

- 1) Укажите игрока, имеющего выигрышную стратегию в случае  $S = 10$ . Постройте дерево всех партий, возможных при этой выигрышной стратегии (в виде рисунка или таблицы).
- 2) Укажите все значения  $S$ , не превосходящие 15, при которых Виктория имеет выигрышную стратегию. Опишите эти стратегии.
- 3) Укажите игрока, имеющего выигрышную стратегию в случае  $S = 1000$ , а также его первый ход.

 $|27|$ Дан набор из  $N$  натуральных чисел. Необходимо определить количество пар элементов  $(a_i, a_j)$  этого набора, в которых  $1 \leq i < j \leq N$  и **произведение** элементов чётно или лелится на 9.

Напишите эффективную по времени и по памяти программу для решения этой задачи. Программа считается эффективной по времени, если при увеличении количества исходных чисел  $N$  в  $k$  раз время работы программы увеличивается не более чем в  $k$  раз. Программа считается эффективной по памяти, если память, необходимая для хранения переменных программы, не превышает одного килобайта и не увеличивается с ростом  $N$ .

#### Описание входных и выходных данных

В первой строке входных данных задаётся количество чисел  $N$  ( $2 \le N \le 100$ ). В каждой из последующих  $N$  строк записано одно натуральное число, не превышаюшее 1000.

Пример входных данных:

Пример выходных данных для приведённого выше примера входных данных:

9

В приведённом наборе из 5 чисел имеются девять пар  $(3,6)$ ,  $(3,9)$ ,  $(3,2)$ ,  $(5,6)$ ,  $(5,9)$ ,  $(5, 2), (6, 9), (6, 2)$  и  $(9, 2)$ , произведение элементов которых чётно или кратно 9.

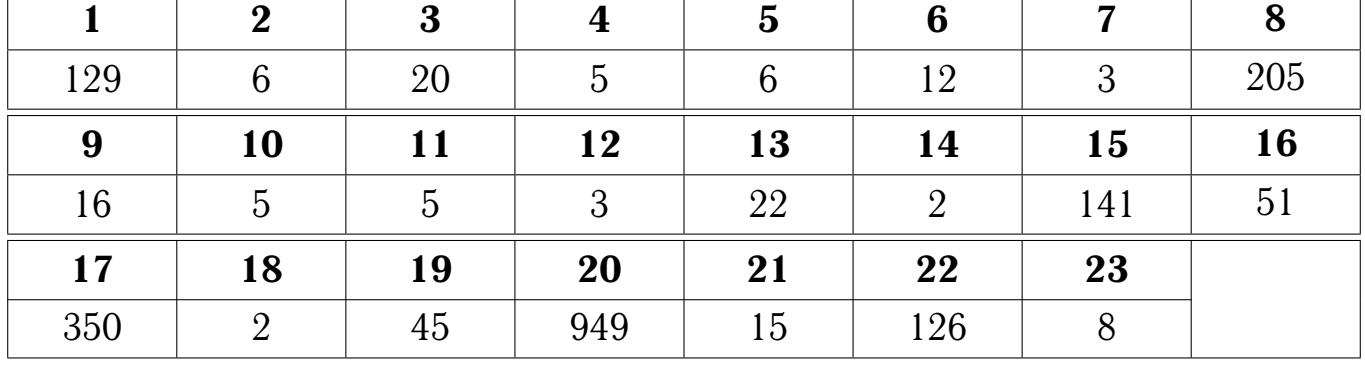

# **Ответы**

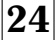

#### **24 Содержание верного ответа:**

- 1) При входных значениях n = 12 и a = 0 программа выведет число 5.
- 2) При входных значениях n = 721 и a = 1 программа выведет число 30.
- 3) Программа содержит две ошибки: неверную инициализацию переменной k и неверное условие окончания цикла j < n.

#### **Пример исправления на языке Паскаль**

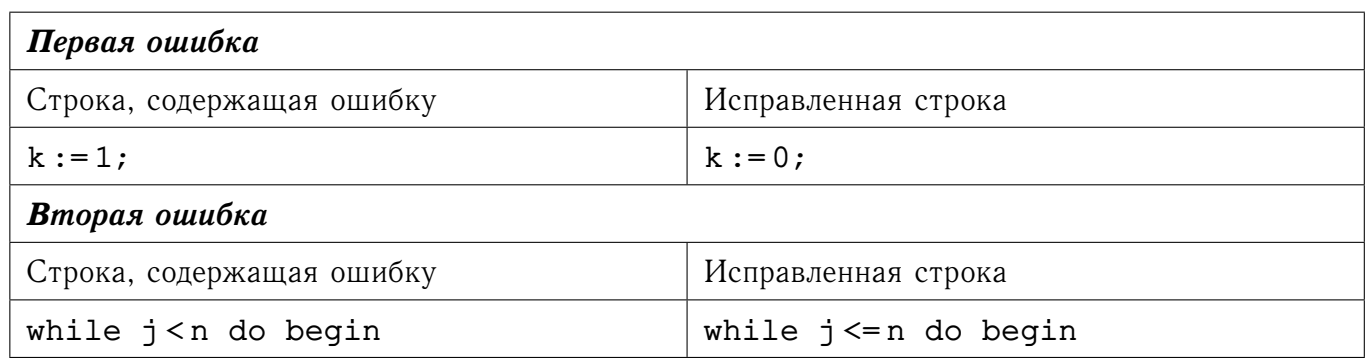

В программах на других языках ошибочные строки и их исправления аналогичны.

#### Содержание верного ответа представлено на четырёх языках программи- $\overline{\mathbf{25}}$ рования:

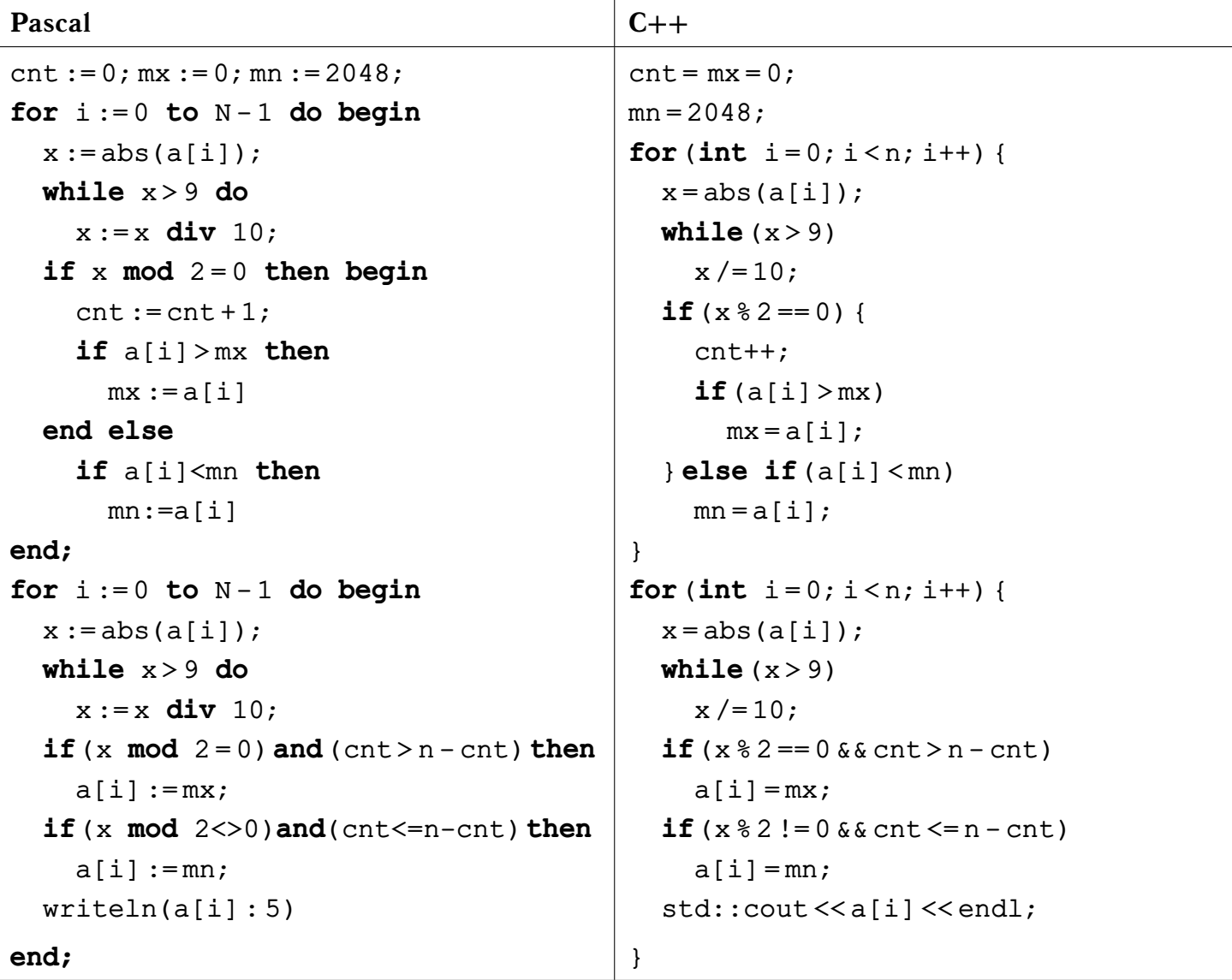

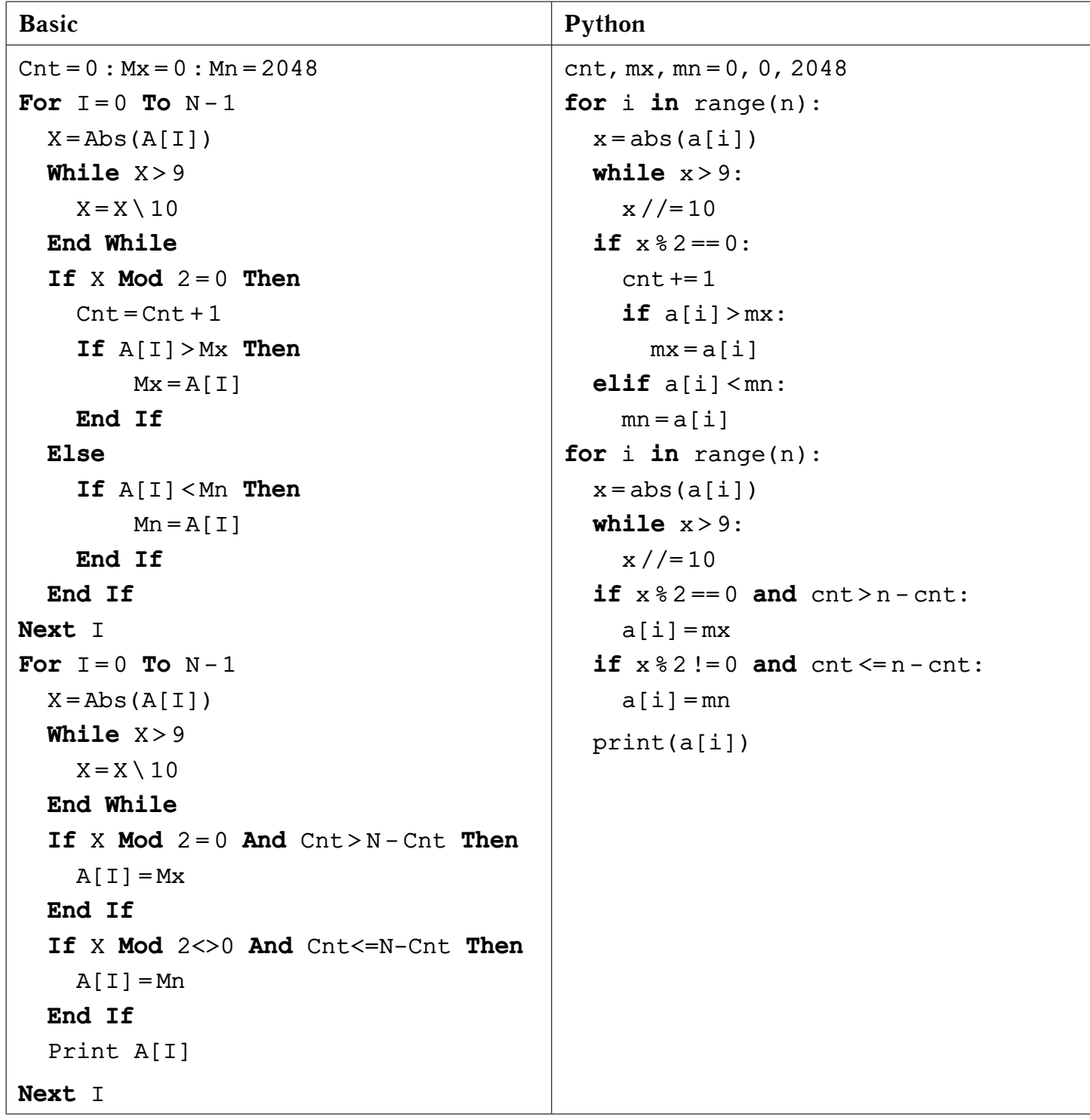

```
26
```
Содержание верного ответа:

Задание 1. Виктория. Задание 2.  $S = 1, 5, 9, 10, 14$ . Задание 3. Виктория.

Содержание верного ответа представлено на четырёх языках программи- $\overline{27}$ рования.

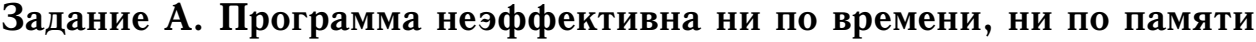

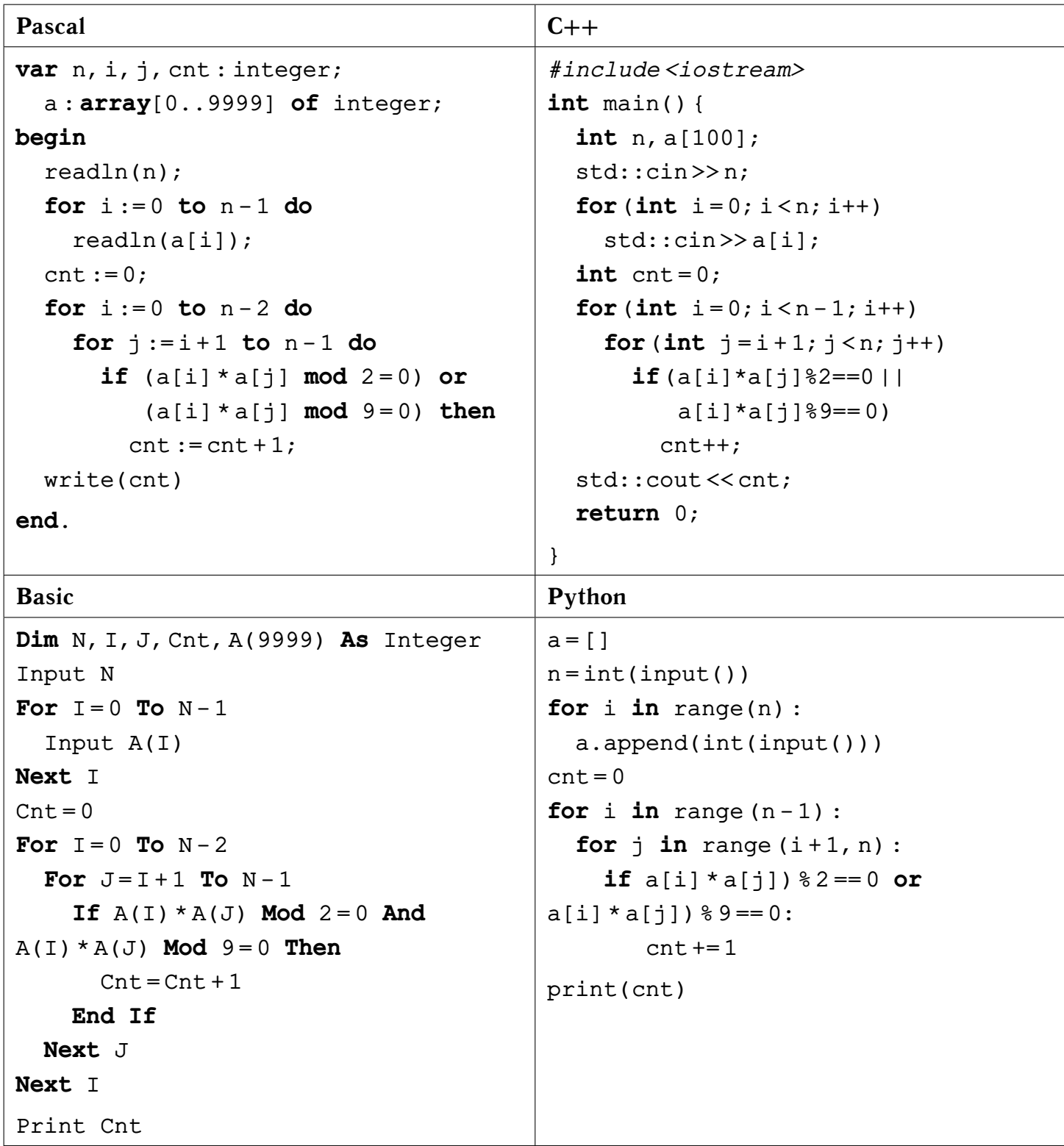

## <span id="page-20-0"></span>Задание Б. Программа эффективна по времени и по памяти

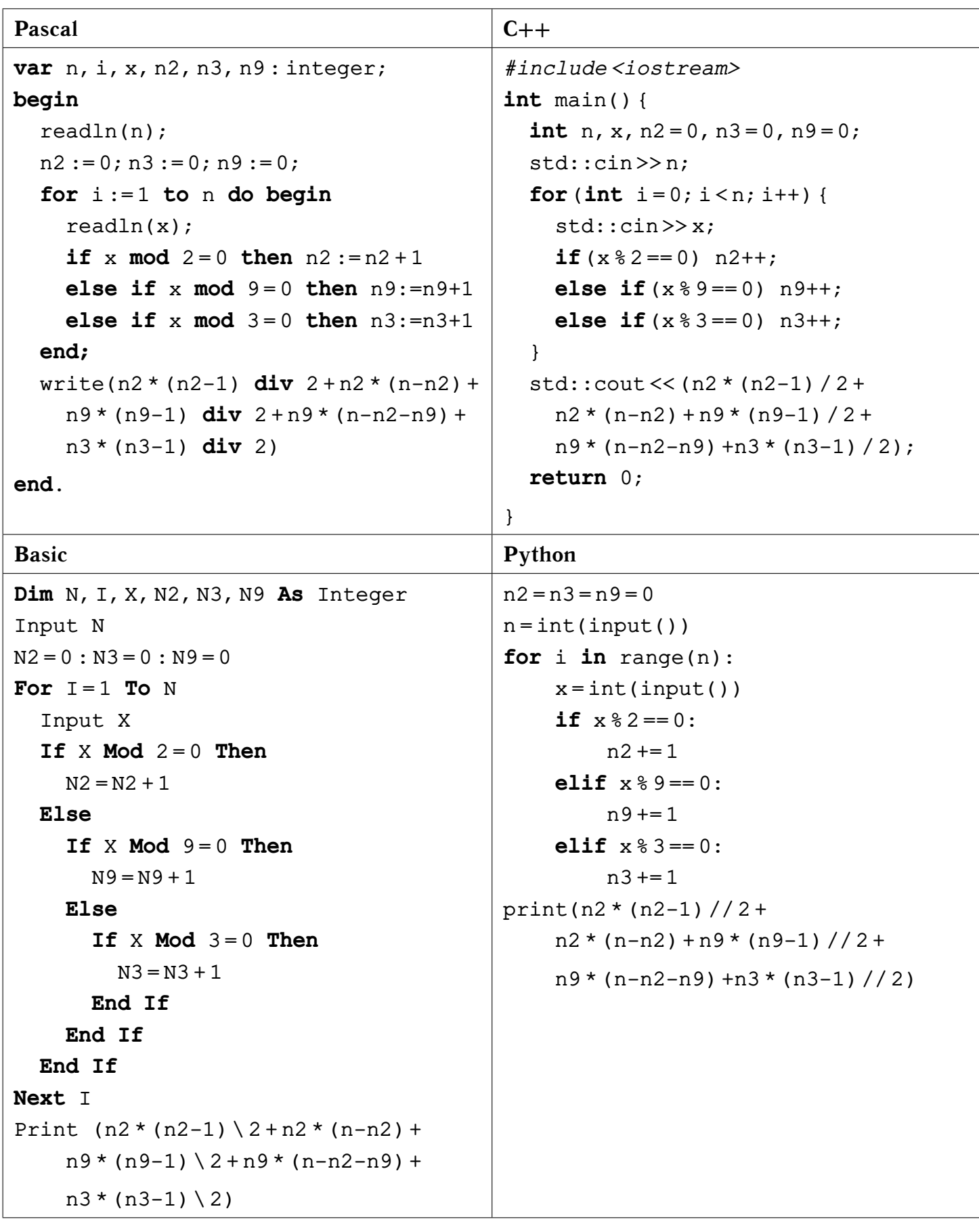